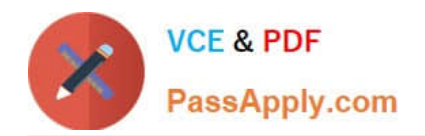

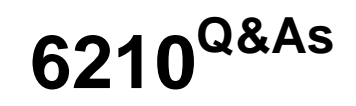

Avaya Aura ContactCenter Implementation Exam

# **Pass Avaya 6210 Exam with 100% Guarantee**

Free Download Real Questions & Answers **PDF** and **VCE** file from:

**https://www.passapply.com/6210.html**

100% Passing Guarantee 100% Money Back Assurance

Following Questions and Answers are all new published by Avaya Official Exam Center

**C** Instant Download After Purchase

- **83 100% Money Back Guarantee**
- 365 Days Free Update
- 800,000+ Satisfied Customers

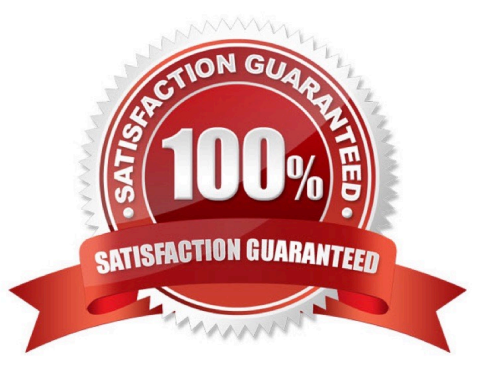

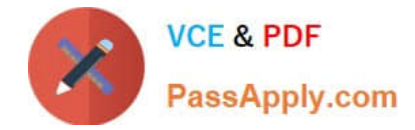

## **QUESTION 1**

Avaya Aura Contact Center (AACC) uses Avaya Aura Media Server (AAMS) media processing capabilities.

When adding the AAMS in Contact Center Manager Administration (CCMA), which three statements regarding the Master Content Store are true? (Choose three.)

A. If the AAMS server does not contain existing contact center media, CCMA uploads base media to it.

- B. Select the Master Content Store check box for only one media server.
- C. Select the Master Content Store check box for the AAMS server that manages media and prompts.
- D. Select the Master Content Store check box for each media server.

Correct Answer: ABC

#### **QUESTION 2**

Avaya Aura Contact Center (AACC) 7.1 supports Avaya Aura Media Servers (AAMS) using High Availability (HA).

Which statement about AAMS licenses for an HA pair configuration is true?

- A. They are not needed in the AACC 7.1 HA solution
- B. Each server in an HA pair configuration requires a license
- C. They are included in the AACC 7.1 HA solution
- D. The license of the Primary Server is used with the Backup Server

Correct Answer: B

Reference: https://downloads.avaya.com/css/P8/documents/101033402

# **QUESTION 3**

Contact Center License Manager provides central control and administration of licensing for Avaya Aura Contact Center (AACC). Before installing the AACC software, you must choose a license type and a licensing mechanism. The licensing options available to you depend on your Contact Center solution type (AML-based or SIP-enabled), and on the ordering process you use.

Which three license types does Contact Center License Manager support? (Choose three.)

- A. Nodal Network Control Center
- B. Campus Network Control Center
- C. Corporate Enterprise

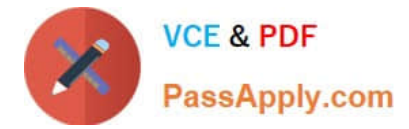

- D. Nodal Enterprise
- E. Enterprise Network Contact Center

Correct Answer: ACD

# **QUESTION 4**

A systems engineer has just completed a database maintenance backup. The engineer would like to verify the success of the backup.

In which default location should the engineer look to determine the success of the backup?

- A. C:\Contact Center\Logs\Common Components\DBMaintenance.log
- B. D:\Logs\Common Components\DBMaintenance.log
- C. D:\Avaya Aura\Contact Center\Logs\Common Components\CC\_DBMaintenance.log
- D. D:\Avaya\Logs\Common Components\CC\_DBMaintenance

#### Correct Answer: B

#### **QUESTION 5**

Avaya Aura Contact Center (AACC) Release 7 supports only the Avaya Aura Media Server (AAMS), formerly called Avaya Media Server.

Which three statements regarding the AAMS are true? (Choose three.)

- A. AAMS is supported on the Windows Server 2012 R2 operating system when installed co-resident with AACC.
- B. AACC requires a license for each AAMS instance in the solution.
- C. An Avaya Aura Media Server High Availability pair of server requires two instance licenses.
- D. A standalone Avaya Aura Media Server is supported on the Windows Server operating system.

Correct Answer: ABC

Reference: https://support.avaya.com/css/P8/documents/101038008

[Latest 6210 Dumps](https://www.passapply.com/6210.html) [6210 VCE Dumps](https://www.passapply.com/6210.html) [6210 Exam Questions](https://www.passapply.com/6210.html)